# **Obsah**

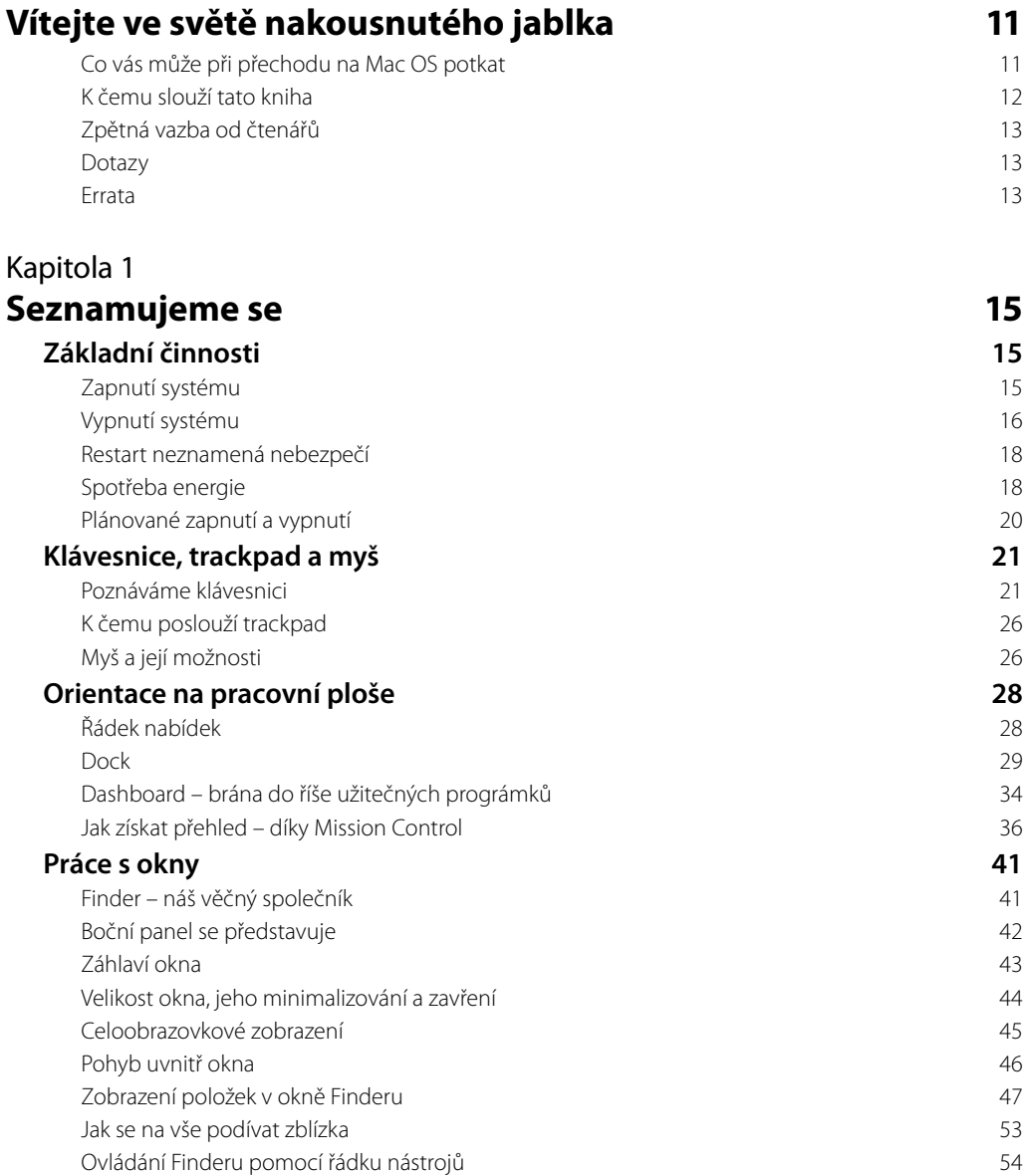

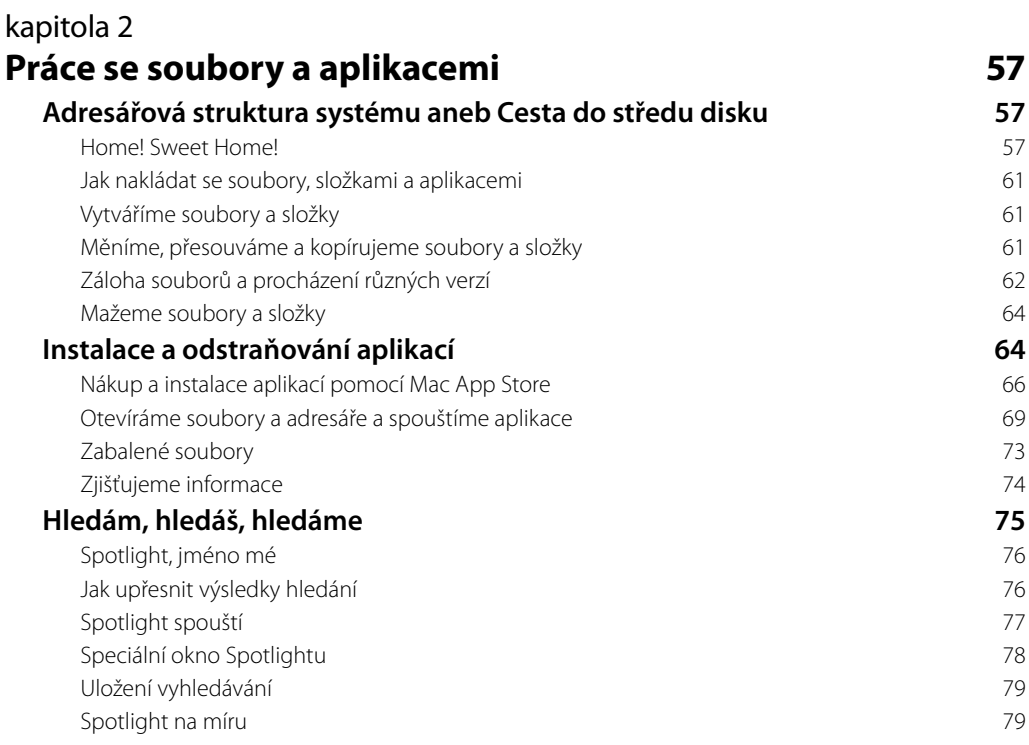

## kapitola 3 **Internet, e-mail a chat 81**

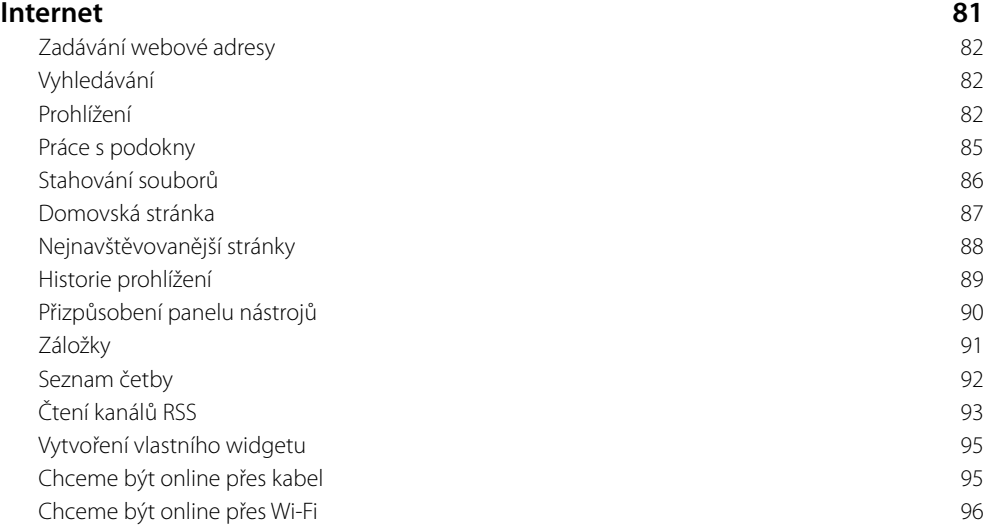

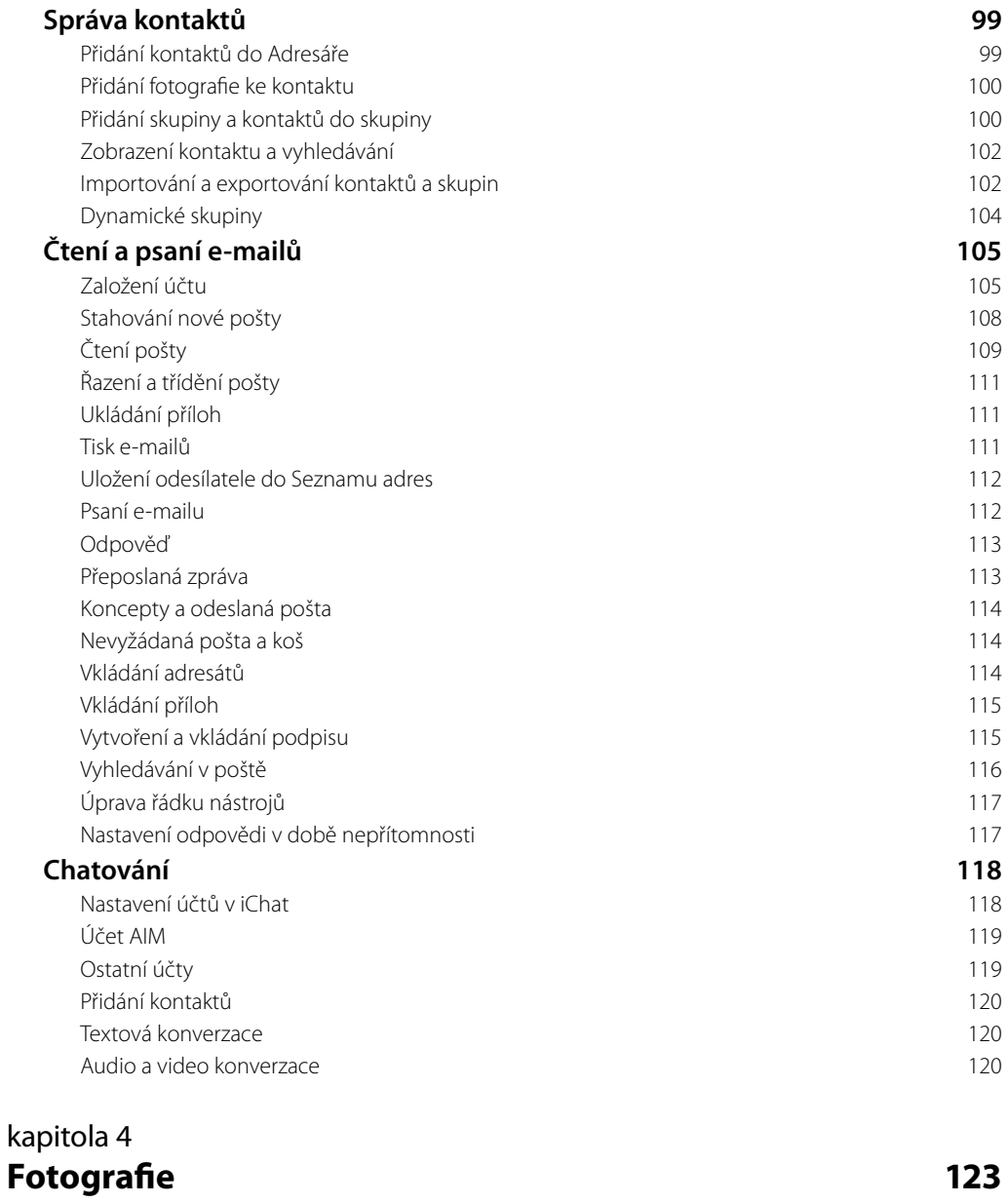

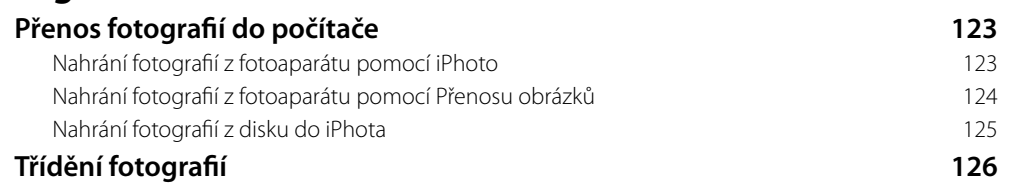

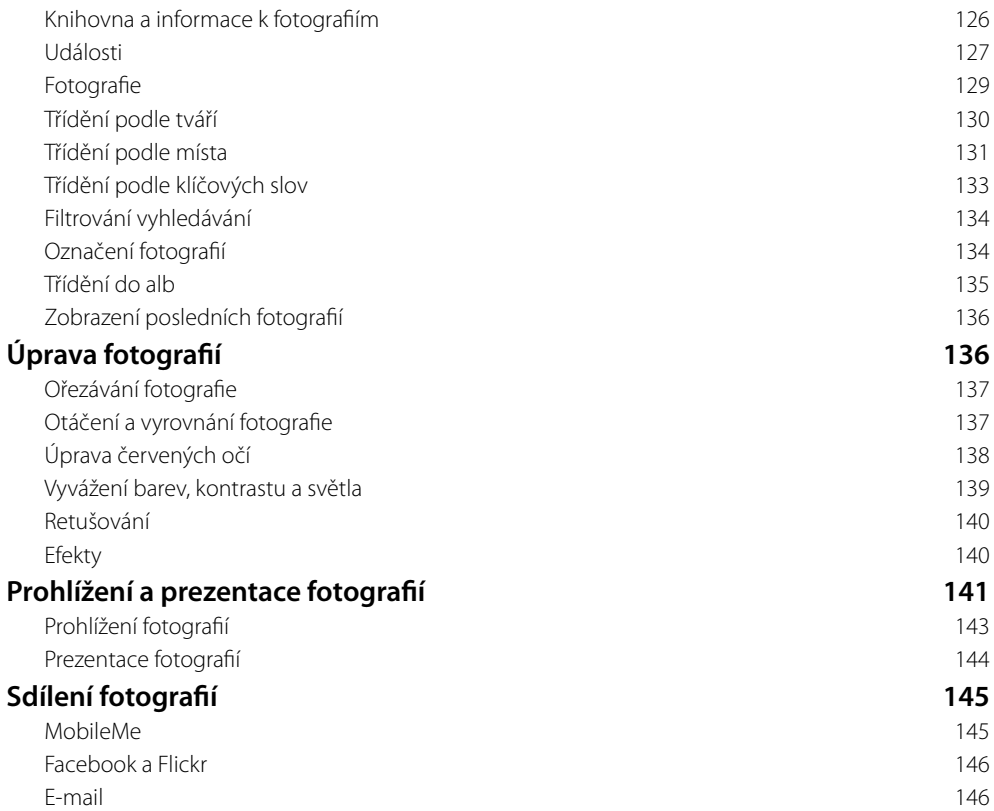

### kapitola 5 **Hudba a video 147**

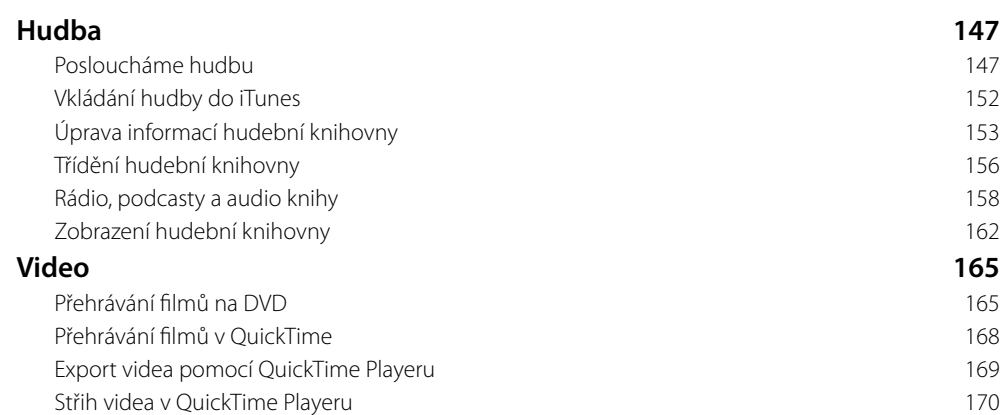

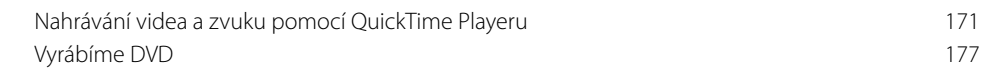

### kapitola 6 **Kancelářské aplikace 179**

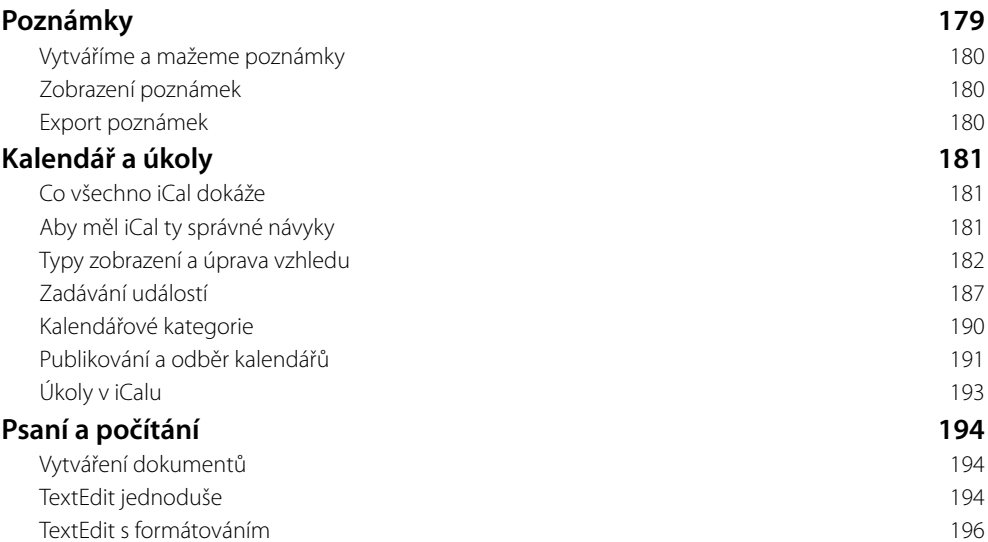

Kalkulačka 197

#### kapitola 7 **Propojení a sdílení 1998 (1998)**

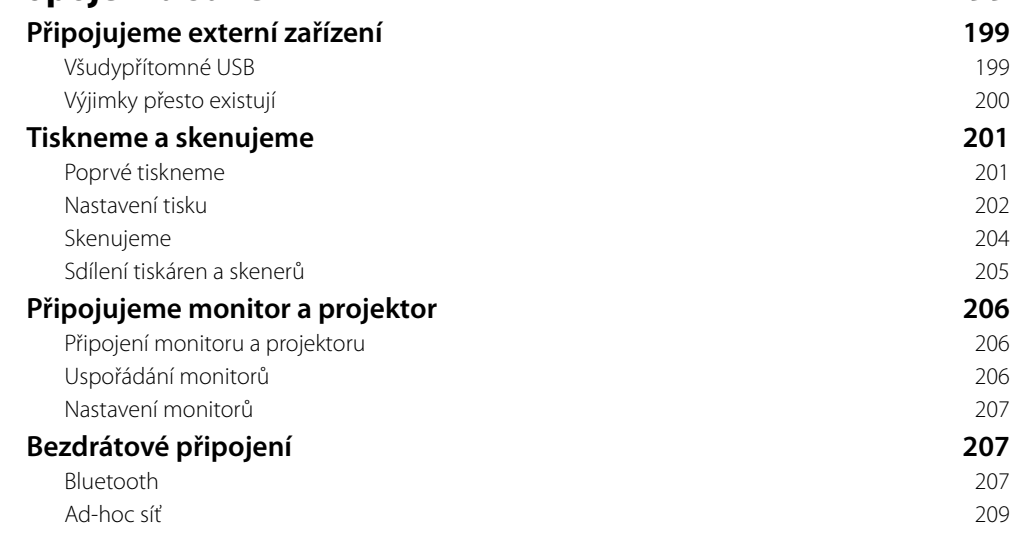

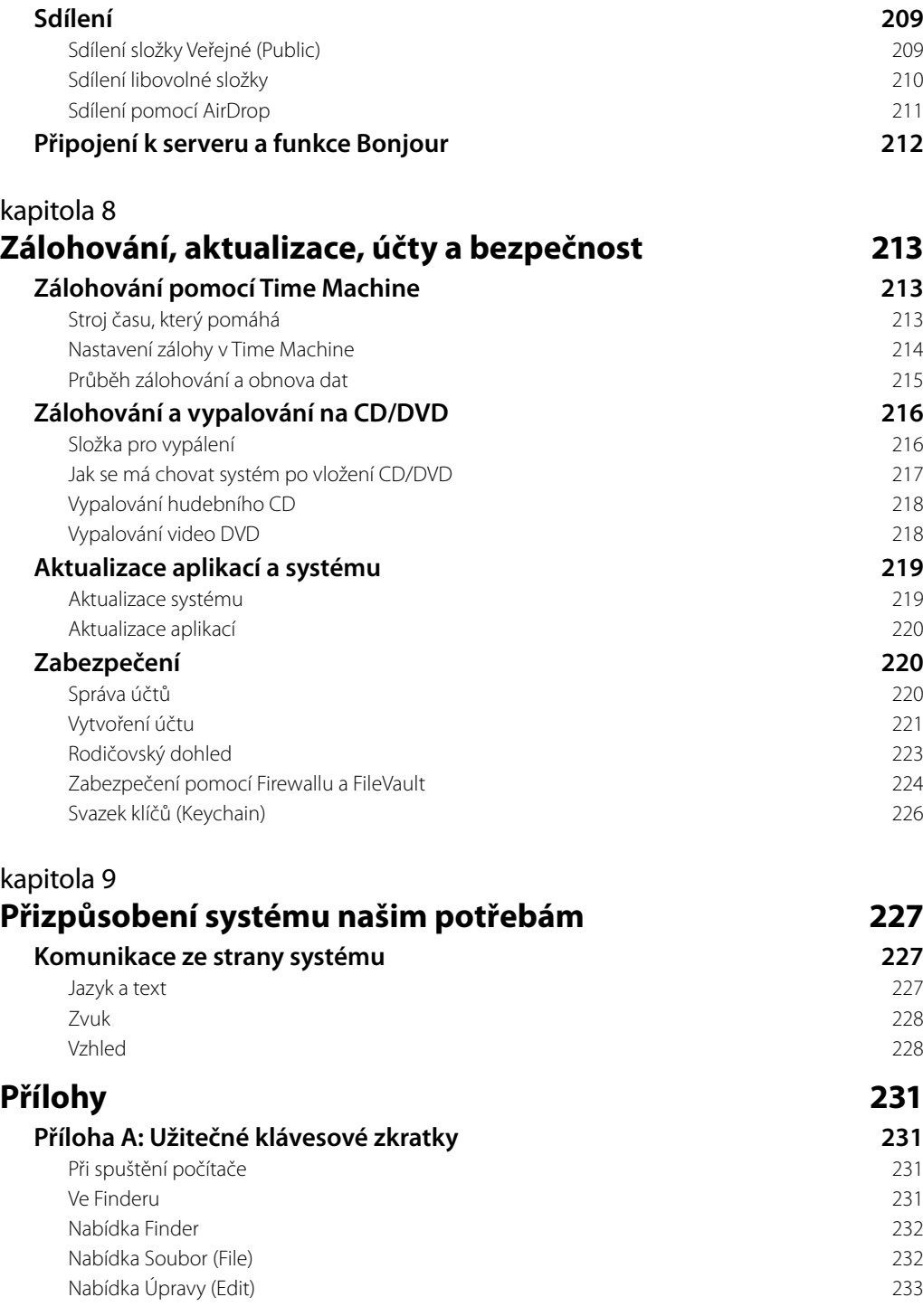

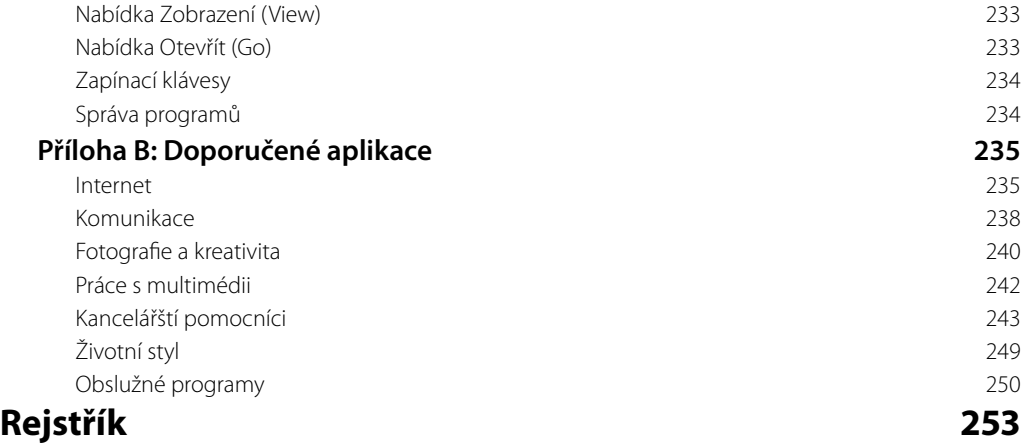